# Office Integration with SharePoint 2010

## **Legend**

 $\bullet$  - Fully available Feature  $\bigcirc$ - Unavailable  $\bullet$  - Partially Available

#### **Word**

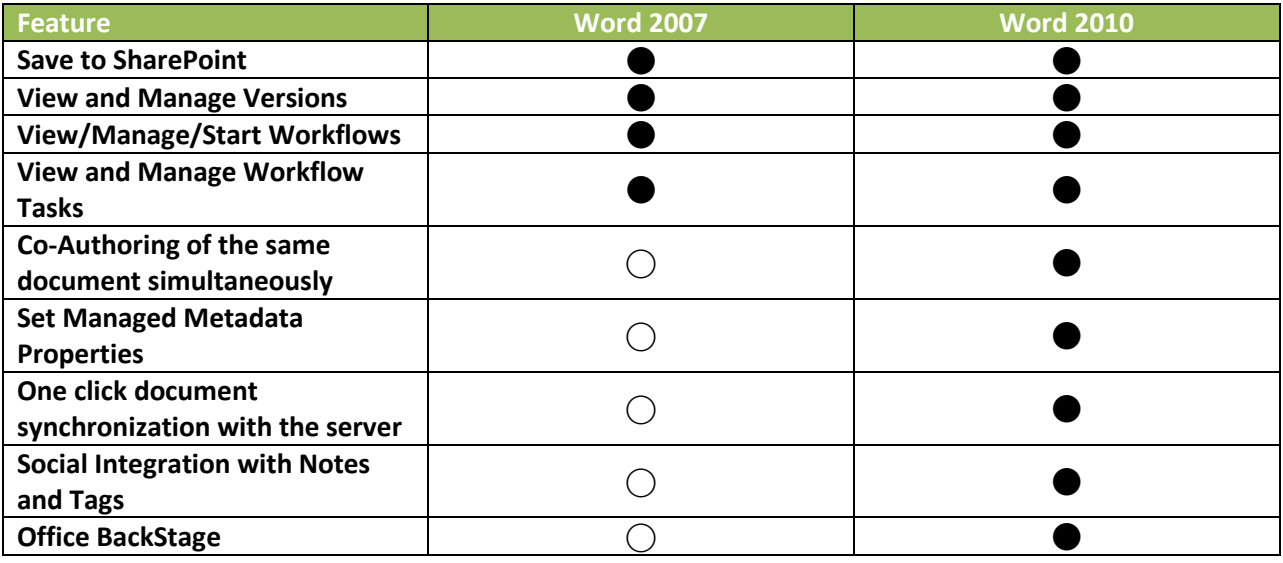

## **PowerPoint**

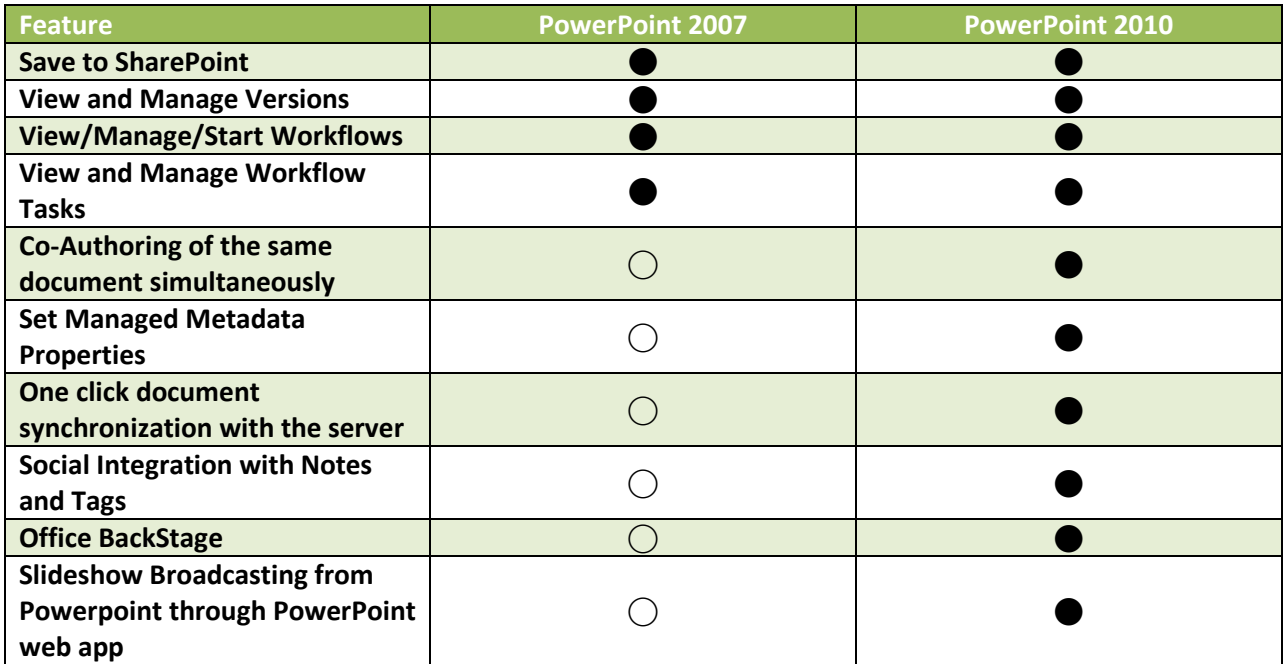

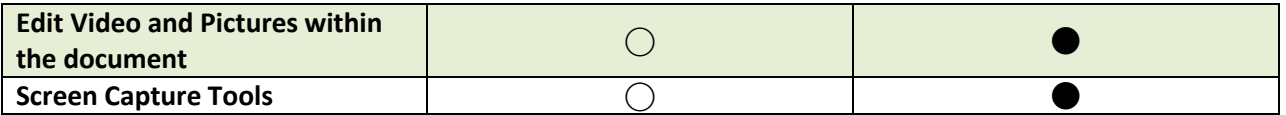

## **SharePoint Designer**

SharePoint Designer 2010 is required to edit SharePoint 2010 sites. It is not backward compatible with MOSS 2007 either.

### **Outlook**

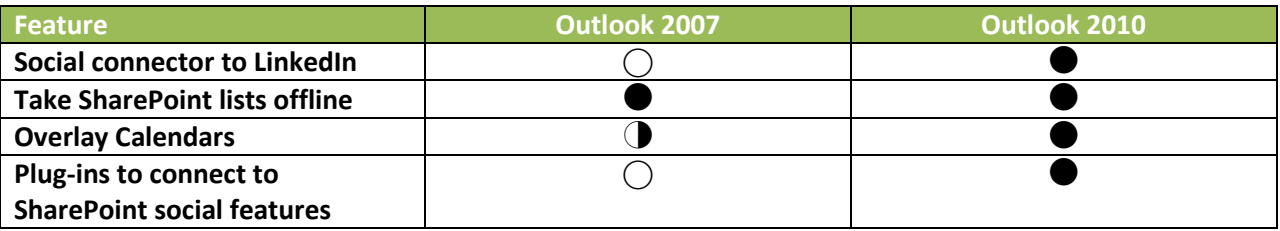

### **Visio**

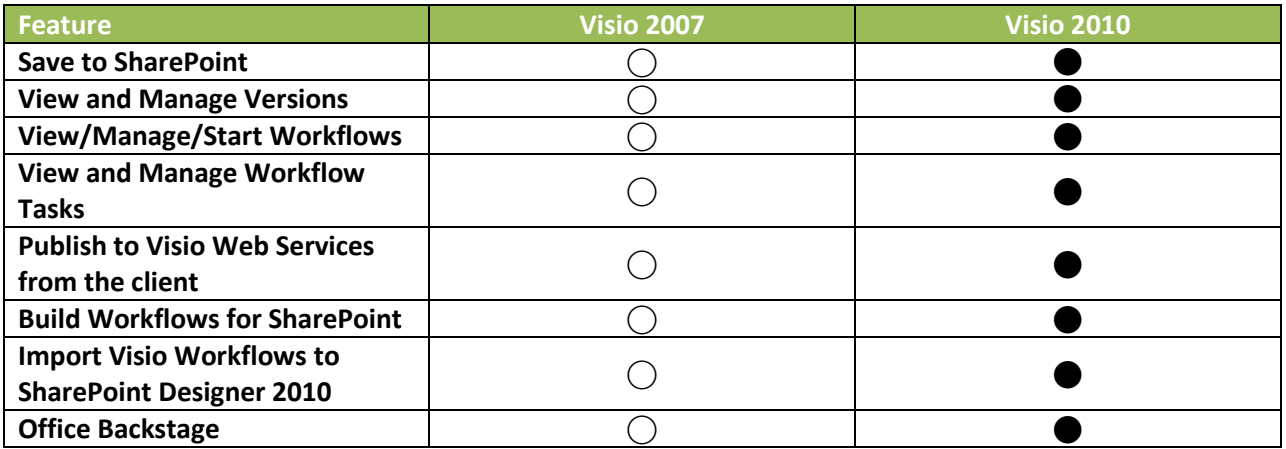

## **Excel**

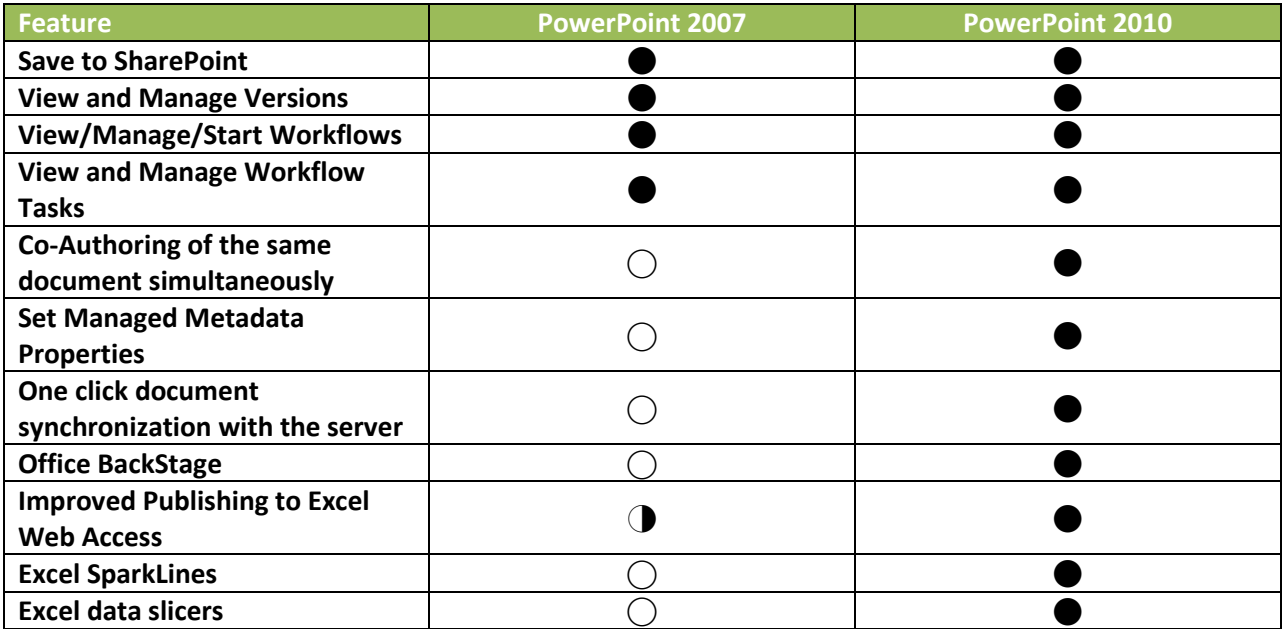

#### **InfoPath 2010**

InfoPath 2010 is needed for customizing the display forms in SharePoint. Forms can be filled in but will not support the features like BCS metadata controls and people selected controls.